wiki - https://wiki.nuvolaitalsoft.it/

## **Modificare un fascicolo**

#### **Questa operazione è riservata al personale con permessi** *Completa* **o** *Archivistica*.

Accedere a Gestione Fascicoli dal menù → Protocollo → Gestione → Gestione Fascicoli. Trovare il fascicolo inserendo i parametri di ricerca, poi cliccare **Elenca**.

I dati modificabili del fascicolo sono l'oggetto e il responsabile del procedimento. È possibile inoltre aggiungere il Fascicolo Collegato, mettere/togliere il fascicolo dal riservato. Cliccare **Aggiorna** per salvare le modifiche.

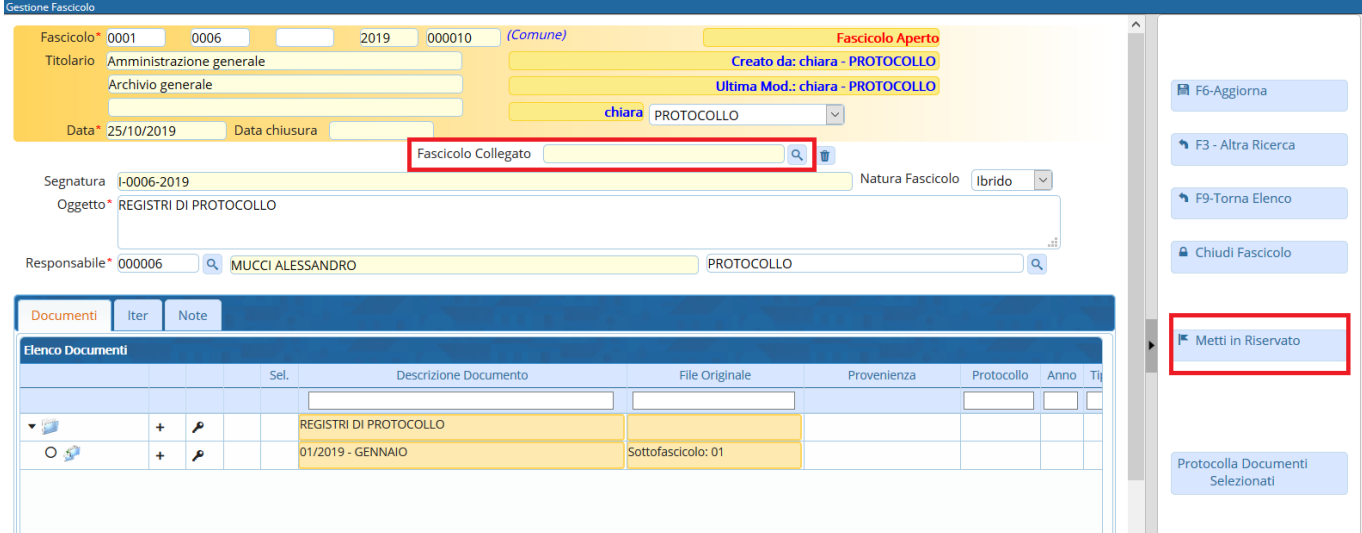

# **Chiudere un fascicolo**

### **Questa operazione è riservata al personale con permessi** *Completa* **o** *Archivistica*.

La chiusura del fascicolo dovrebbe avvenire nel momento della fascicolazione del protocollo che conclude la pratica (fascicoli per affare) o che conclude i rapporti con una persona fisica o giuridica (fascicoli per persona) oppure alla fine dell'anno solare se si tratta di un fascicolo per attività.

Accedere a Gestione Fascicoli dal menù → Protocollo → Gestione → Gestione Fascicoli. Trovare il fascicolo inserendo i parametri di ricerca, poi cliccare **Elenca**.

Per chiudere un fascicolo, cliccare **Chiudi Fascicolo**.

**NB**: non si possono in nessun modo eliminare fascicoli esistenti, per non alterare la sequenza numerica. È possibile però riutilizzare un fascicolo creato per errore rinominandolo.

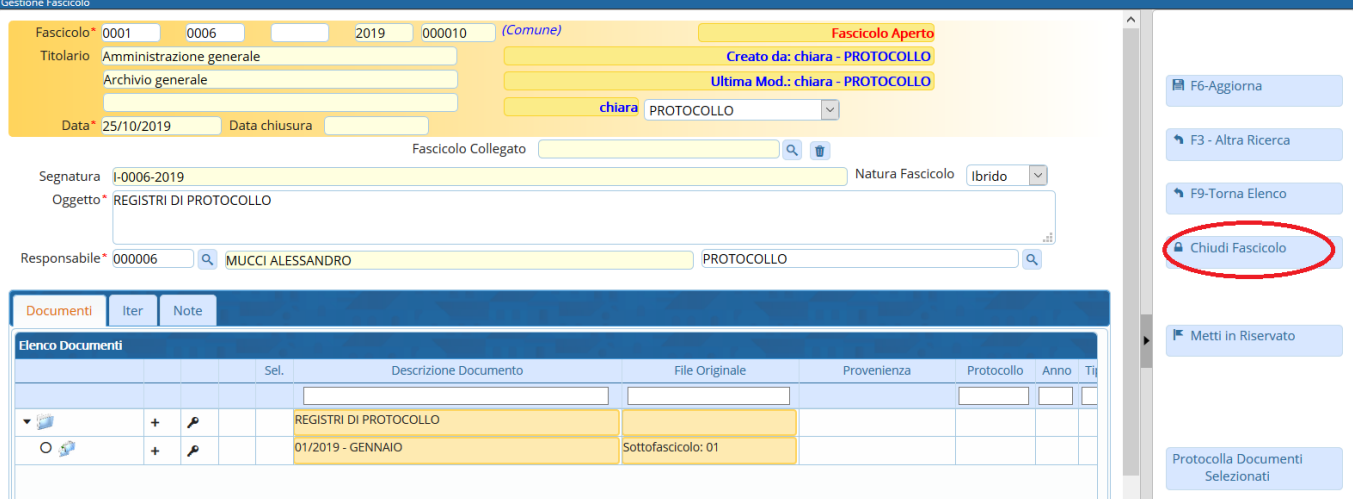

#### Confermare la data di chiusura del fascicolo.

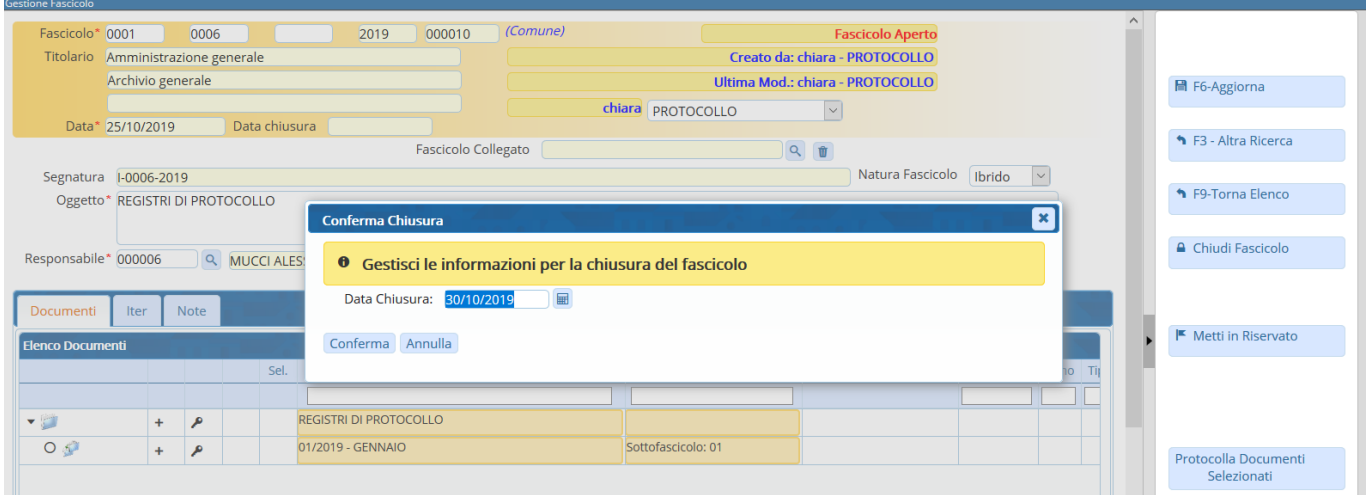

## **Riaprire un fascicolo**

#### **Questa operazione è riservata al personale con permesso** *Archivistica*.

Accedere a Gestione Fascicoli dal menù → Protocollo → Gestione → Gestione Fascicoli. Trovare il fascicolo inserendo i parametri di ricerca, poi cliccare **Elenca**. **NB**: per cercare i fascicoli chiusi da riaprire, fare attenzione a impostare i giusti parametri di ricerca: in **Stato Fascicolo**, selezionare **Chiusi**.

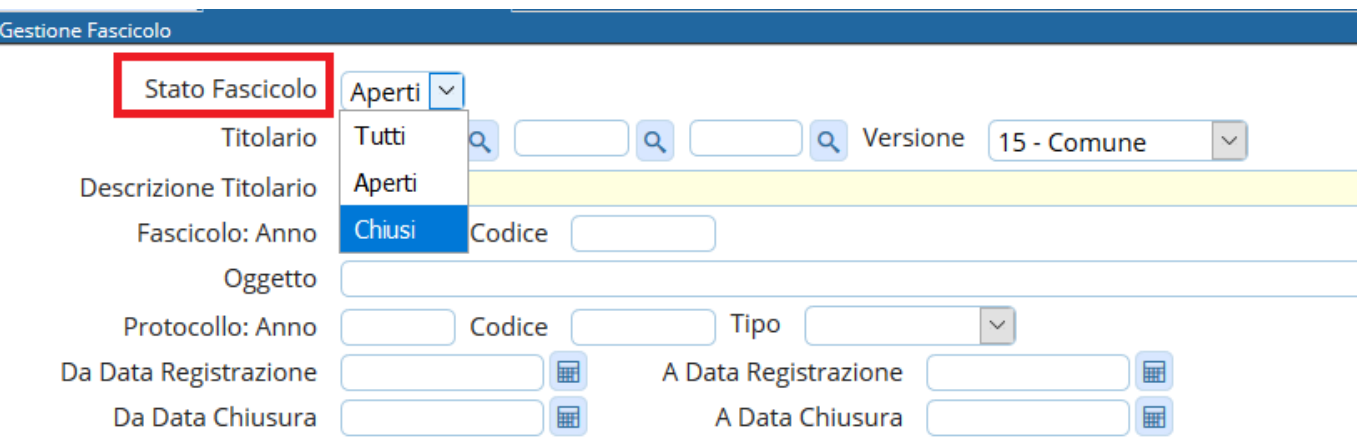

Per riaprire un fascicolo chiuso, cliccare **Apri Fascicolo**.

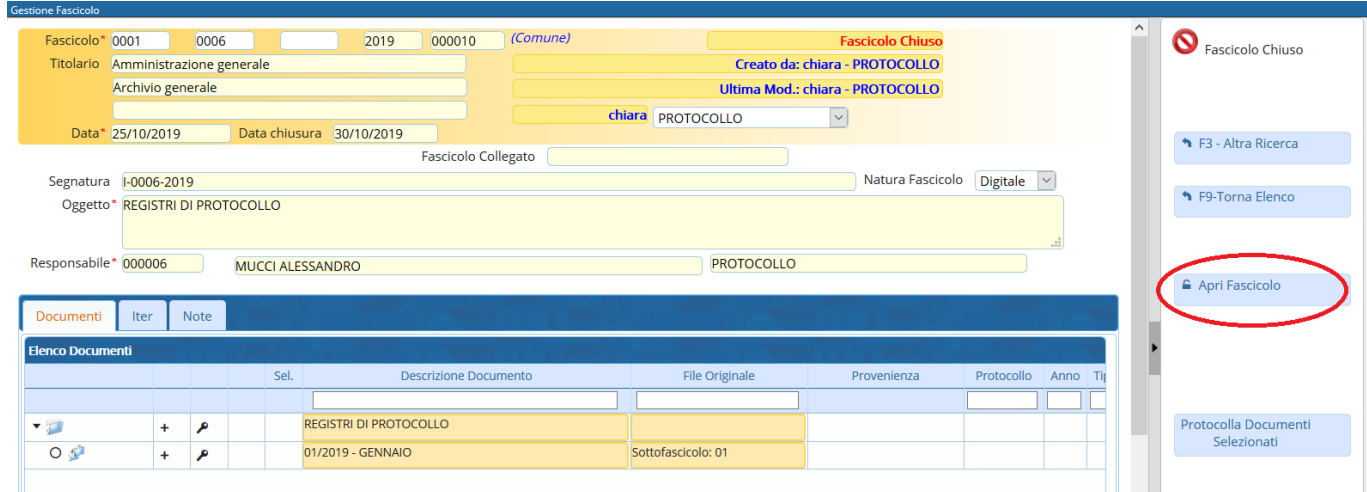

From: <https://wiki.nuvolaitalsoft.it/>- **wiki**

Permanent link: **<https://wiki.nuvolaitalsoft.it/doku.php?id=fascicolazione:gestione>**

Last update: **2019/10/30 11:49**

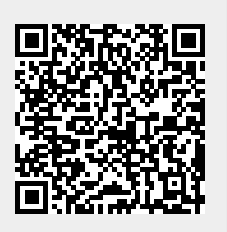